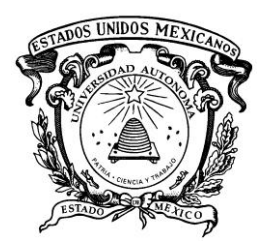

Centro Universitario UAEM Zumpango

# Ingeniería en Computación

# Lógica Secuencial y Combinatoria

Dr. Arturo Redondo Galván

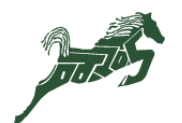

1

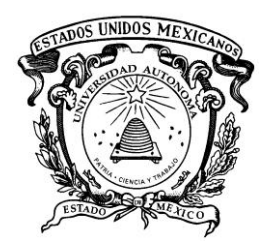

Centro Universitario UAEM Zumpango

# **LÓGICA SECUENCIAL Y COMBINATORIA**

# **UNIDAD V Lógica Combinatoria**

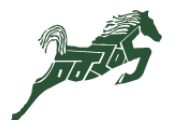

2

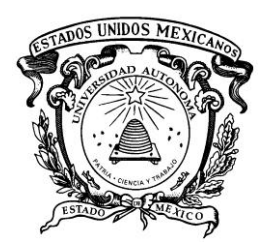

Centro Universitario UAEM Zumpango

# **OBJETIVOS:**

• Analizar y diseñar de manera eficiente, sistemas lógicos modulares, tales que permitan el desarrollo de proyectos electrónicos aplicando la tecnología computacional, los dispositivos electrónicos y sistemas de tipo comercial y de vanguardia para resolver problemas propios de su ámbito profesional.

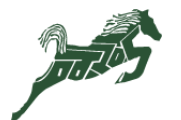

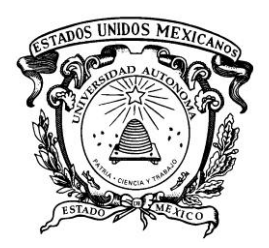

Centro Universitario UAEM Zumpango

# **INTRODUCCIÓN (1/2)**

- Los circuitos lógicos se dividen en **combinacionales** y **secuenciales**.
- Los circuitos combinacionales son aquellos cuya **salida depende únicamente de la combinación presente en las entradas**.
- Un circuito combinacional consiste en **variables de entrada**, **compuertas lógicas** y **variables de salida**.
- En los circuitos secuenciales las salidas **dependen de las entradas y del estado que guarde el circuito**, es decir, depende también de los elementos de almacenamiento.

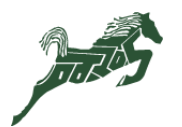

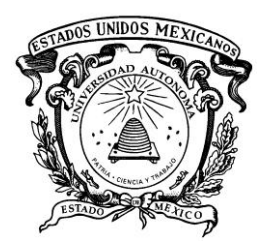

Centro Universitario UAEM Zumpango

# **INTRODUCCIÓN (2/2)**

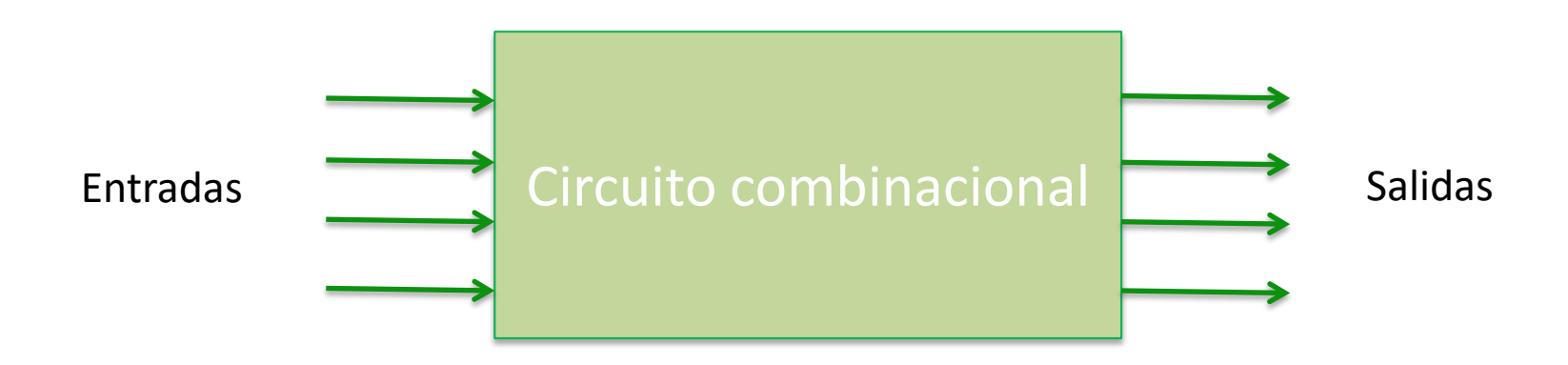

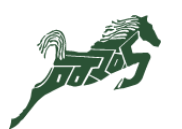

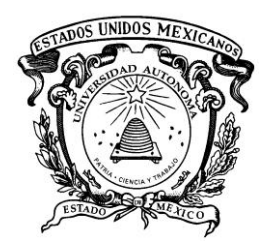

Centro Universitario UAEM Zumpango

# **PROCEDIMIENTO DE ANÁLISIS (1/8)**

- El análisis de un circuito combinacional implica **determinar la función que realiza el circuito**.
- El primer paso consiste en asegurarse que el circuito sea combinacional, es decir, que este **formado por compuertas lógicas** sin trayectorias de retroalimentación, ni elementos de memoria.

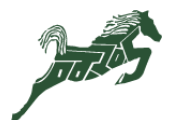

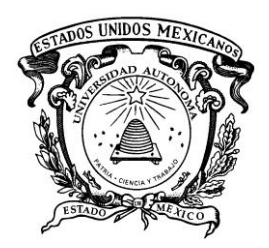

Centro Universitario UAEM Zumpango

#### **PROCEDIMIENTO DE ANÁLISIS (2/8)**

- 1. Rotule las salidas de las compuertas que están en función de las variables de entrada. Obtenga la función de salida de cada compuerta.
- 2. Repita el paso anterior para las compuertas que dependan de los rótulos anteriores.
- 3. Realice las sustituciones de las funciones previamente definidas del tal manera que la función de salida dependa únicamente de las entradas.

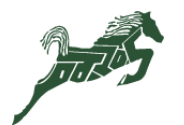

CU<sub>Z</sub>

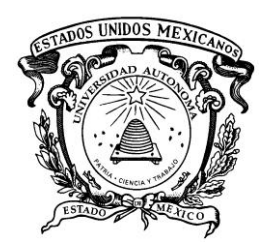

Centro Universitario UAEM Zumpango

# **PROCEDIMIENTO DE ANÁLISIS (3/8)**

Ejemplo: obtener las funciones de salida del siguiente circuito.

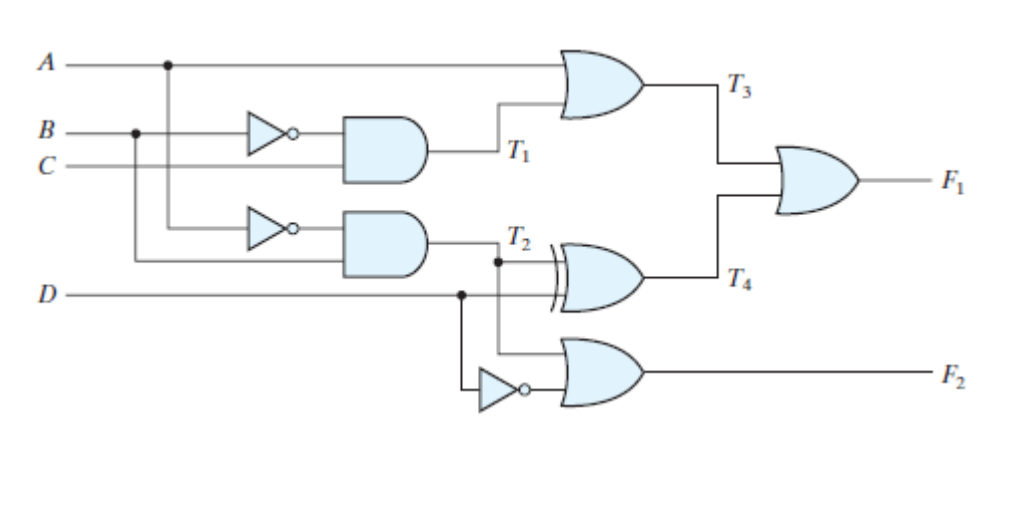

 $T_1 = B'C$  $T_2 = A'B$  $T_3 = A + T_1 = A + B'C$  $T_4 = (A'B)D' + (A'B)'D$  $T_{\! \scriptscriptstyle A} = A'BD' + (A+B')D$  $T_4 = T_2 \oplus D = T_2 D' + T_2 D$  $T_4 = A'BD' + (A +$ 

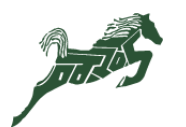

 $CII$  7

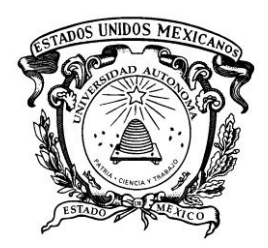

Centro Universitario UAEM Zumpango

## **PROCEDIMIENTO DE ANÁLISIS (4/8)**

Ejemplo: obtener las funciones de salida del siguiente circuito.

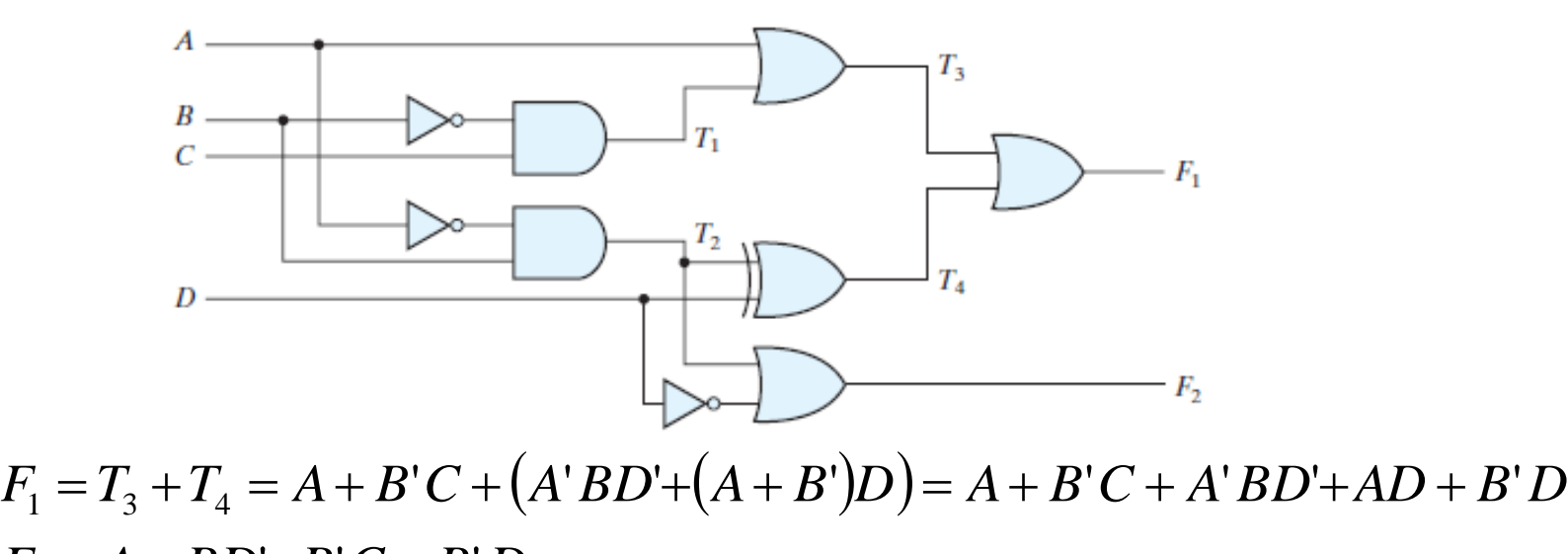

 $F_1 = T_3 + T_4 = A + B'C + (A'BD' + (A+B')D) = A + B'C + A'BD' + AD + B'$  $F_2 = T_2 + D' = A'B + D'$  $E_1 = A + BD' + B'C + B'$  $F_1 = T_3 + T_4 = A + B'C + (F_1 = A + BD' + B'C + B'D)$  $=T_{3}+T_{4}=A+B^{\prime}C+(A^{\prime}BD^{\prime}+(A+B^{\prime})D)=A+B^{\prime}C+A^{\prime}BD^{\prime}+AD+A^{\prime}D^{\prime}$ 

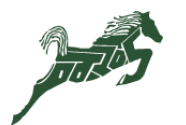

9

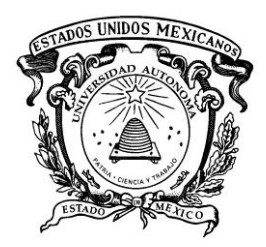

Centro Universitario UAEM Zumpango

# **PROCEDIMIENTO DE ANÁLISIS (5/8)**

Ejercicio: obtener las funciones de salida del siguiente circuito.

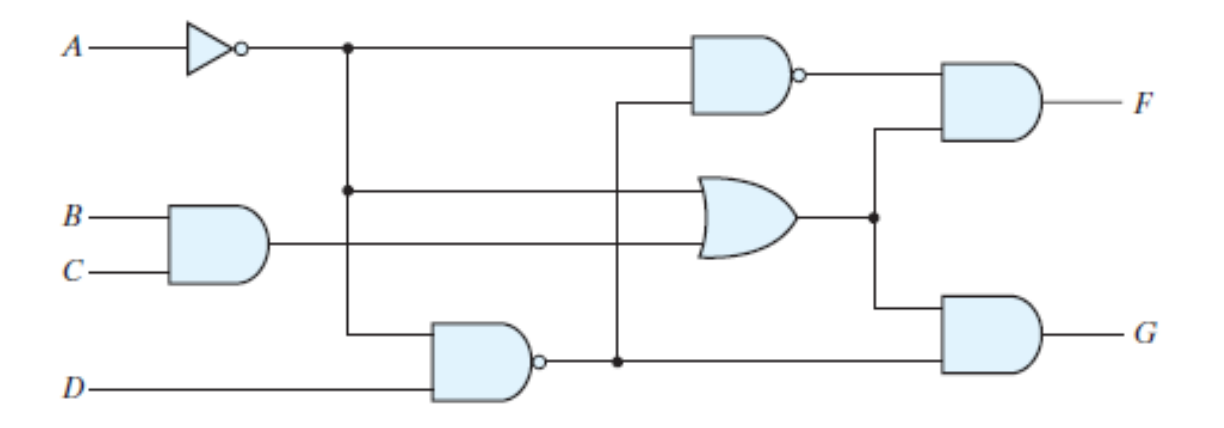

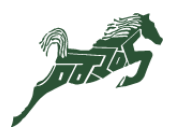

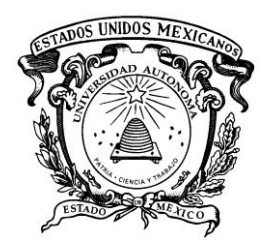

Centro Universitario UAEM Zumpango

## **PROCEDIMIENTO DE ANÁLISIS (6/8)**

Para obtener la tabla de verdad es debe el siguiente procedimiento:

- 1. Realizar las 2 *<sup>n</sup>* combinaciones de las *n* variables de entrada.
- 2. Rotular las salidas de las compuertas.
- 3. Obtener las salida de cada función rotulada.
- 4. Obtener la salida del circuito.

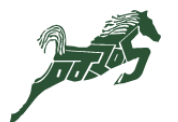

11

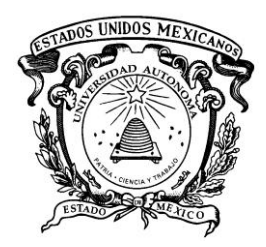

Centro Universitario UAEM Zumpango

## **PROCEDIMIENTO DE ANÁLISIS (7/8)**

Ejemplo: obtener la tabla de verdad del ejemplo anterior.

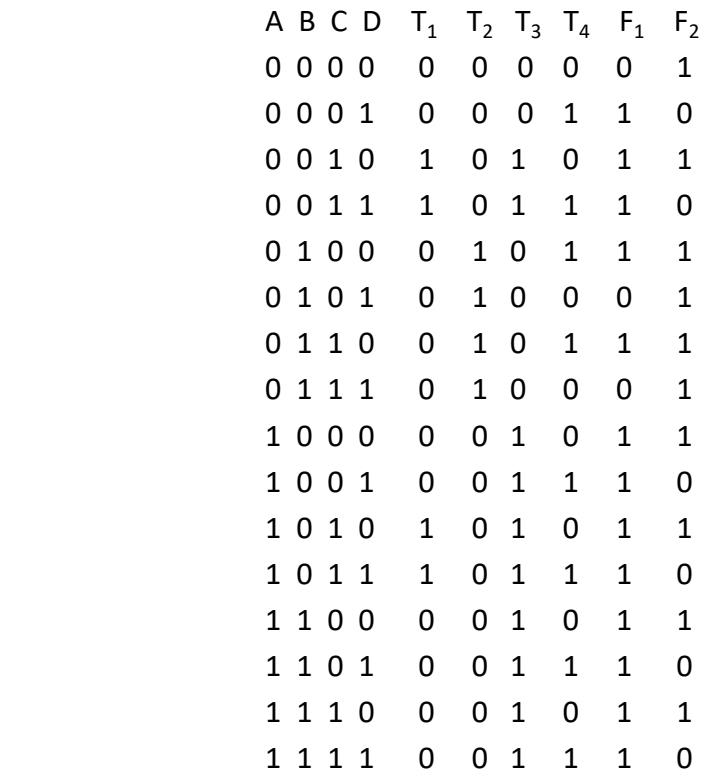

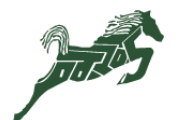

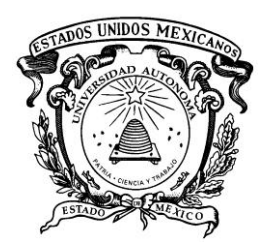

Centro Universitario UAEM Zumpango

## **PROCEDIMIENTO DE ANÁLISIS (8/8)**

Ejercicio: obtener la tabla de verdad del siguiente circuito.

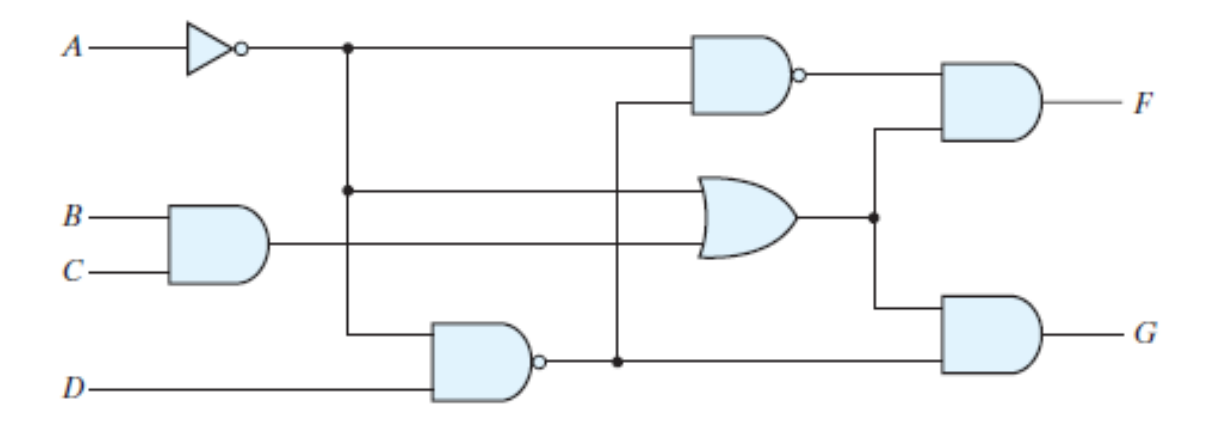

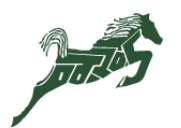

CU<sub>Z</sub>

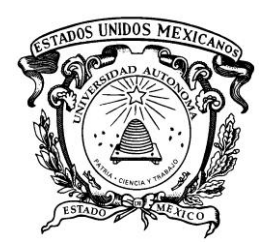

Centro Universitario UAEM Zumpango

## **PROCEDIMIENTO DE DISEÑO (1/10)**

- El diseño de un circuito combinacional inicia con la **especificación del problema** y finaliza con el **diagrama lógico** del circuito.
- Para realizar el diagrama lógico es necesario obtener previamente las **funciones de salida** del circuito lógico.

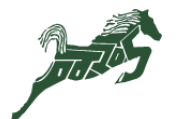

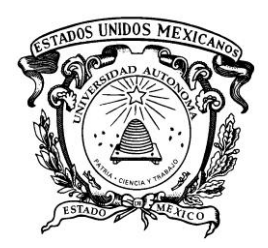

Centro Universitario UAEM Zumpango

## **PROCEDIMIENTO DE DISEÑO (2/10)**

- 1. Deducir el numero de entradas y salidas.
- 2. Obtener la tabla de verdad.
- 3. Deducir las funciones de salida simplificadas.
- 4. Dibujar el diagrama lógico.

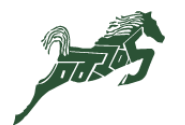

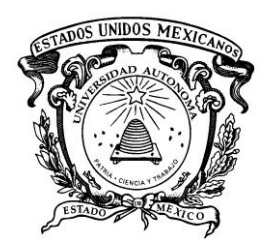

Centro Universitario UAEM Zumpango

# **PROCEDIMIENTO DE DISEÑO (3/10)**

Ejemplo: diseñar un medio sumador. El circuito realiza la suma de dos bits de entrada.

- 1. El circuito necesita dos bits de entrada y dos bits de salida. Las variables de entrada son *x*, *y* y las variables de salida *S* (suma) y *C* (acarreo).
- 2. Obtenemos la tabla de verdad.
	- *x y C S* 0 0 0 0 0 1 0 1 1 0 0 1 1 1 1 1

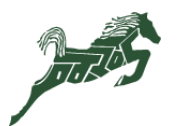

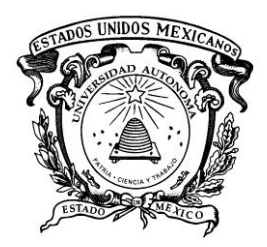

Centro Universitario UAEM Zumpango

# **PROCEDIMIENTO DE DISEÑO (4/10)**

Ejemplo: diseñar un medio sumador. El circuito realiza la suma de dos bits de entrada.

3. De la tabla de verdad se obtienen directamente las funciones de salida o utilizando mapas de Karnaugh.

$$
s = x'y + xy'
$$

$$
c = xy
$$

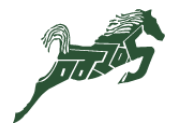

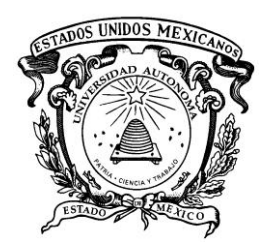

Centro Universitario UAEM Zumpango

# **PROCEDIMIENTO DE DISEÑO (5/10)**

Ejemplo: diseñar un medio sumador. El circuito realiza la suma de dos bits de entrada.

4. De las funciones obtenemos el diagrama lógico.

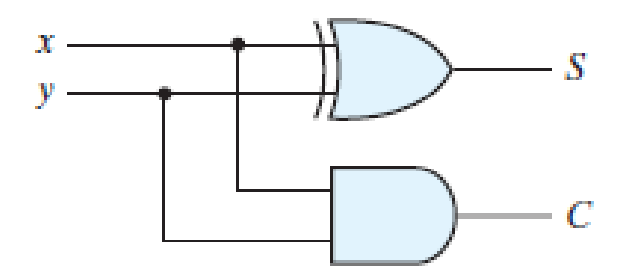

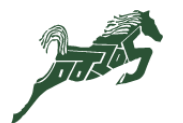

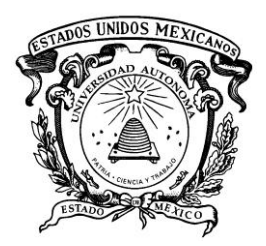

Centro Universitario UAEM Zumpango

## **PROCEDIMIENTO DE DISEÑO (6/10)**

Ejemplo: diseñar un medio sumador completo. El circuito realiza la suma de tres bits de entrada.

- 1. El circuito necesita tres bits de entrada y dos bits de salida. Las variables de entrada son *x*, *y* y *z* y las variables de salida *S* (suma) y *C* (acarreo). z representa el acarreo de la posición más significativa inmediata anterior.
- 2. Obtenemos la tabla de verdad.

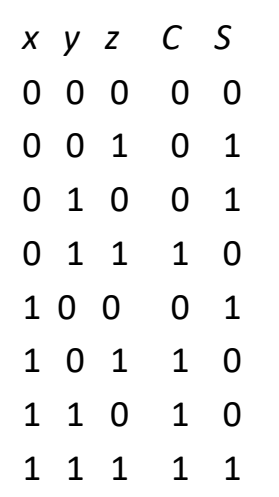

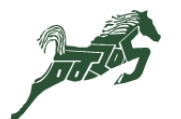

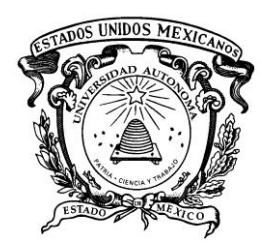

Centro Universitario UAEM Zumpango

#### **PROCEDIMIENTO DE DISEÑO (7/10)**

Ejemplo: diseñar un medio sumador completo. El circuito realiza la suma de tres bits de entrada.

3. De la tabla de verdad se obtienen las funciones de salida utilizando mapas de Karnaugh.

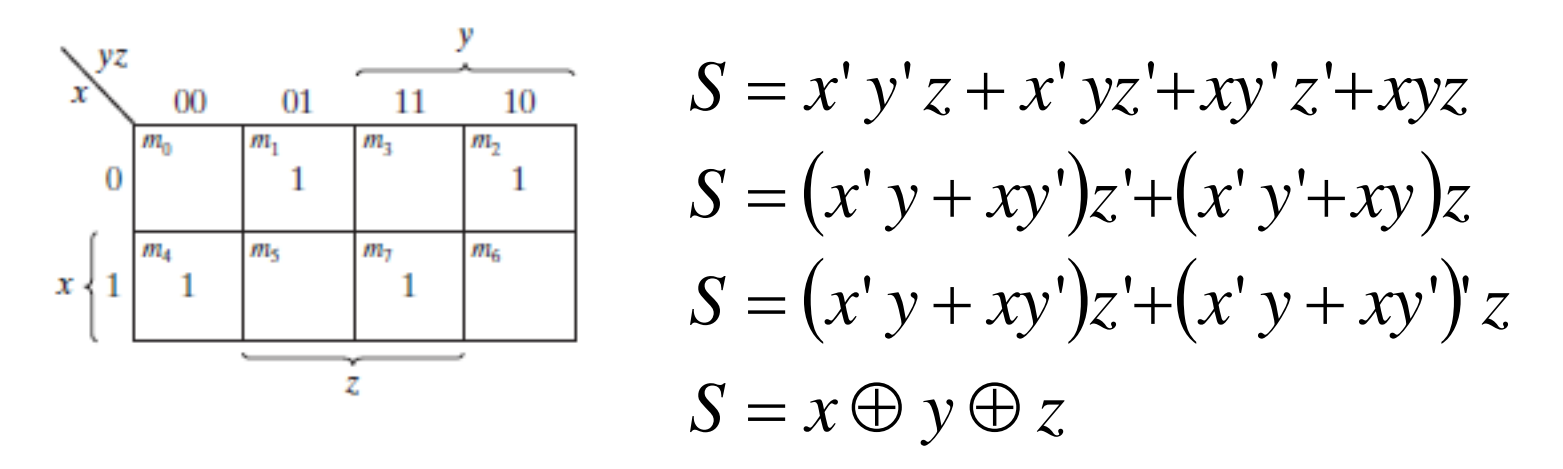

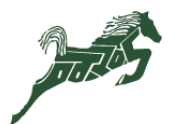

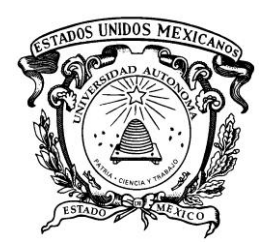

Centro Universitario UAEM Zumpango

#### **PROCEDIMIENTO DE DISEÑO (8/10)**

Ejemplo: diseñar un medio sumador completo. El circuito realiza la suma de tres bits de entrada.

3. De la tabla de verdad se obtienen las funciones de salida utilizando mapas de Karnaugh.

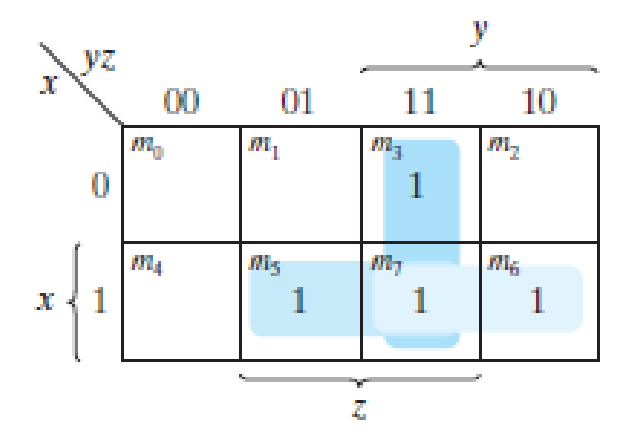

$$
C = xy + xz + yz
$$
  
\n
$$
C = (xy' + x' y)z + xy
$$
  
\n
$$
C = (x \oplus y)z + xy
$$

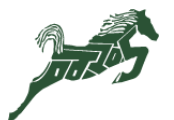

21

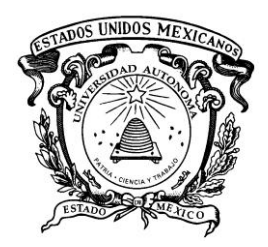

Centro Universitario UAEM Zumpango

#### **PROCEDIMIENTO DE DISEÑO (9/10)**

Ejemplo: diseñar un medio sumador completo. El circuito realiza la suma de tres bits de entrada.

4. De las funciones obtenemos el diagrama lógico.

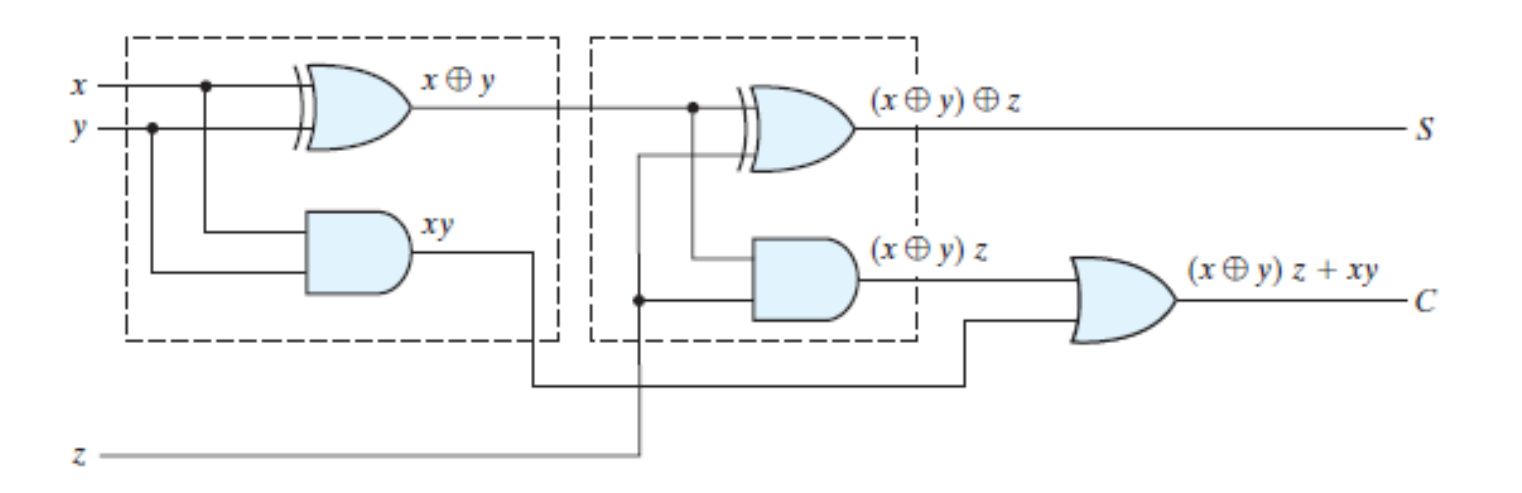

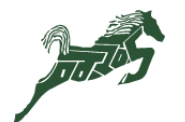

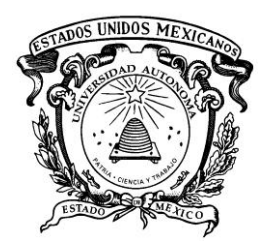

Centro Universitario UAEM Zumpango

#### **PROCEDIMIENTO DE DISEÑO (10/10)**

Ejercicio 1: diseñar un medio restador. El circuito realiza la diferencia de dos bits de entrada.

Ejercicio 2: diseñar un restador completo. El circuito realiza la diferencia de dos bits de entrada, tomando en cuenta que un 1 se ha tomado de la etapa significativa más baja.

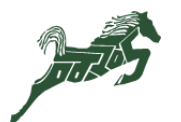

23

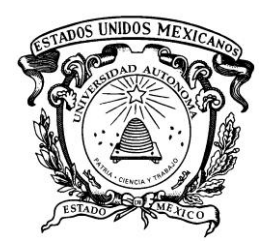

Centro Universitario UAEM Zumpango

#### **SUMADOR BINARIO (1/2)**

- El **sumado binario** es un circuito combinacional que **realiza la suma de dos números binarios**.
- El circuito es posible construirlo por medio de **sumadores completos conectados en cascada**.
- El **acarreo de salida** de cada sumador completo se **conecta** al **acarreo de entrada** del siguiente sumador.

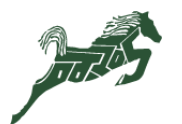

24

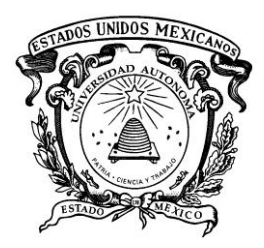

Centro Universitario UAEM Zumpango

#### **SUMADOR BINARIO (2/2)**

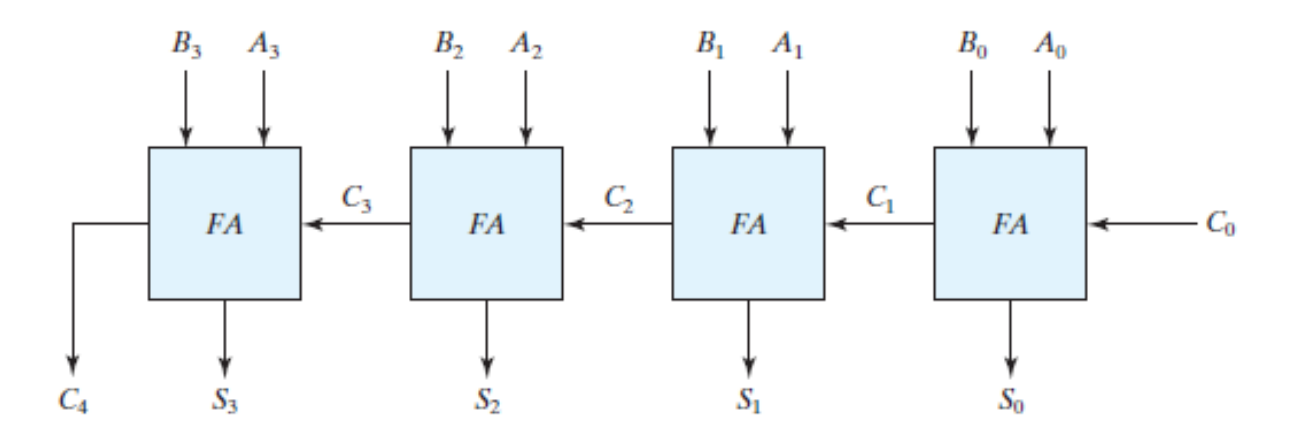

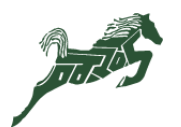

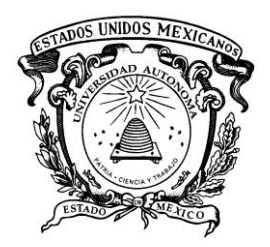

Centro Universitario UAEM Zumpango

#### **RESTADOR BINARIO (1/2)**

- El **restador binario** es un circuito combinacional que **realiza la resta de dos números binarios**.
- El circuito también es posible construirlo por medio de **sumadores completos conectados en cascada**, únicamente se complementa la entrada *x*.
- El **acarreo de salida** de cada sumador completo se **conecta** al **acarreo de entrada** del siguiente sumador.

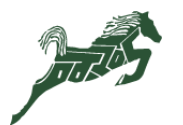

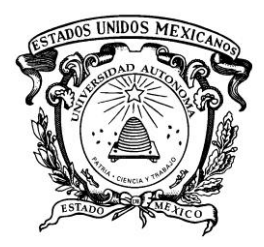

Centro Universitario UAEM Zumpango

#### **RESTADOR BINARIO (2/2)**

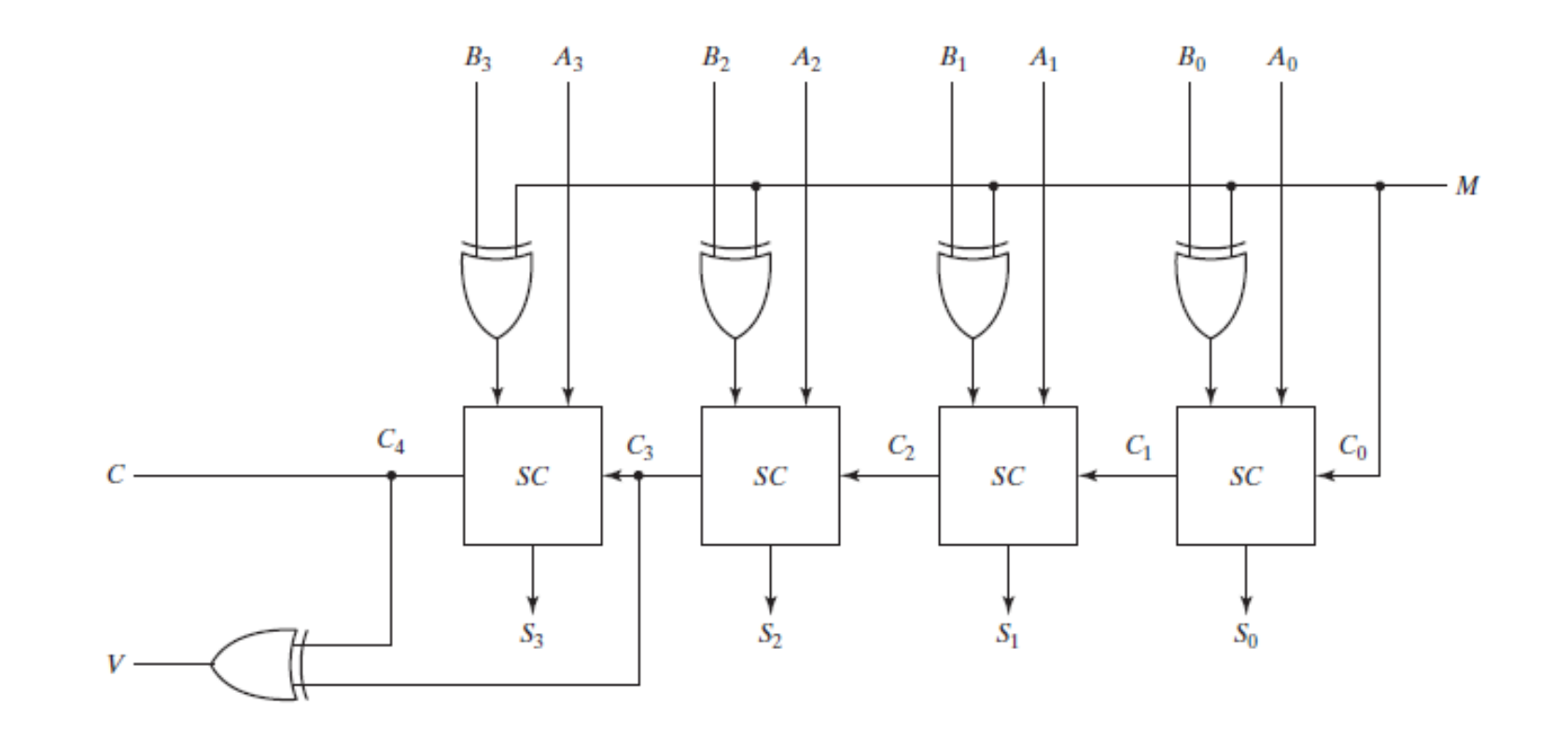

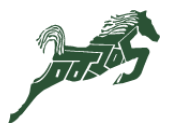

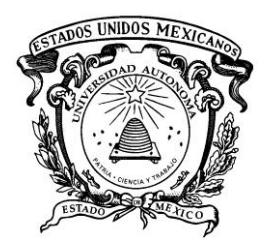

Centro Universitario UAEM Zumpango

#### **COMPARADOR DE MAGNITUD (1/4)**

- El **comparador de magnitud** es un circuito combinacional que **compara dos números binarios A y B** y determina sus magnitudes relativas
- **El circuito cuenta con tres salidas:**  $A > B$ ,  $A < B$  y  $A = B$ .
- El circuito para comparar dos números de *n* **bits** tiene **2 2n combinaciones**.

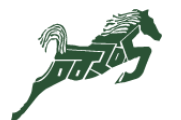

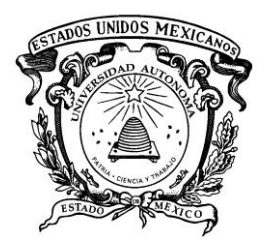

Centro Universitario UAEM Zumpango

#### **COMPARADOR DE MAGNITUD (2/4)**

$$
A = A_3 A_2 A_1 A_0 \qquad \text{si } x_i = A_i B_i + A_i B_i', \text{ para } i = 0, 1, 2, 3
$$
  

$$
B = B_3 B_2 B_1 B_0
$$

• Los números son **iguales** cuando:

$$
A_3 = B_3
$$
,  $A_2 = B_2$ ,  $A_1 = B_1$  y  $A_0 = B_0$   
 $A = B = x_3 x_2 x_1 x_0$ 

• **A > B,** cuando:

$$
A > B = A_3 B_3 + x_3 A_2 B_2 + x_3 x_2 A_1 B_1 + x_3 x_2 x_1 A_0 B_0
$$

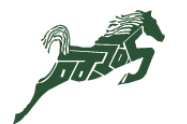

CU<sub>Z</sub>

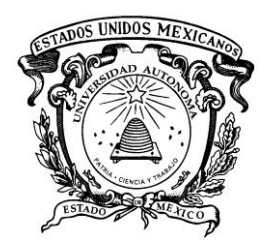

Centro Universitario UAEM Zumpango

#### **COMPARADOR DE MAGNITUD (3/4)**

• **A < B,** cuando:

$$
A < B = A_3 B_3 + x_3 A_2 B_2 + x_3 x_2 A_1 B_1 + x_3 x_2 x_1 A_0 B_0
$$

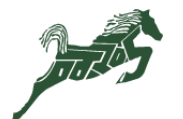

CU<sub>Z</sub>

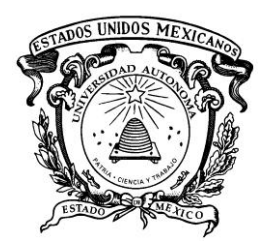

Centro Universitario UAEM Zumpango

#### **COMPARADOR DE MAGNITUD (4/4)**

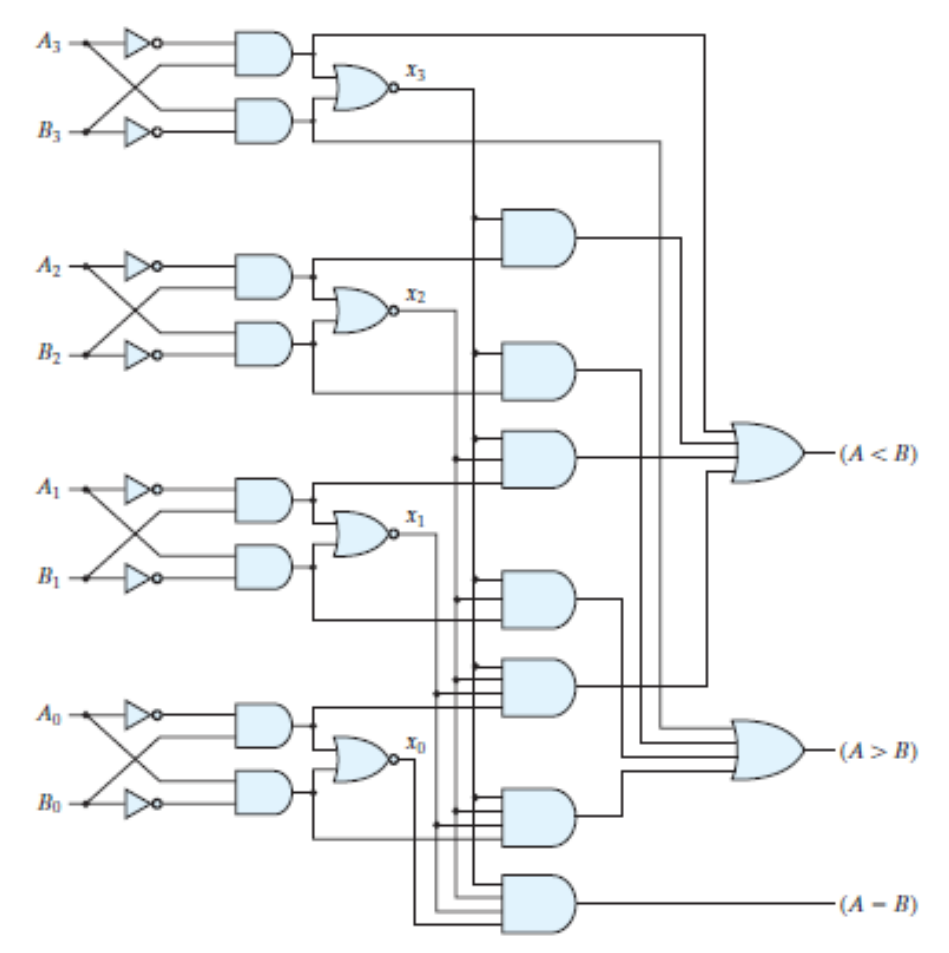

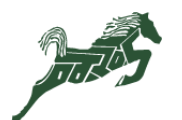

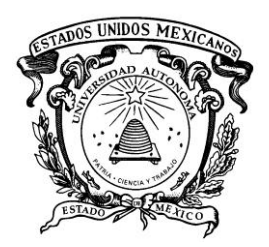

Centro Universitario UAEM Zumpango

#### REFERENCIAS (1/2)

- 1. Mandado, Enrique "*Sistemas electrónicos digitales" 7ª Edición Ed. Marcombo (1992) Barcelona ISBN 8426711707.*
- 2. Morris, M. Mano "*Diseño digital" Ed. Prentice Hall (2003) México ISBN 9702604389.*
- 3. Tocci, Ronald J; Widmer, Noel S. "*Sistemas digitales, principios y aplicaciones" Ed. Pearson Educación de México (2003) México 8ª Edición ISBN* 9702602971.
- 4. Hill, Frederick J.; Peterson, Gerald R. "*Introduction to switching theory and logical design" Ed. John Wiley & sons (1981) New York 3a Edición ISBN* 0471042730.

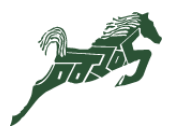

32

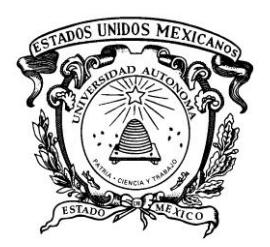

Centro Universitario UAEM Zumpango

#### REFERENCIAS (2/2)

- 5. Téllez, G.R. "*Notas para el curso de circuitos lógicos" Vol. 1 Impresos Instituto Politécnico Nacional (1990) México.*
- 6. García Guerra, Hugo "*Diseño computacional de circuitos lógicos" Instituto tecnológico de la ciudad de Madero (1995).*
- 7. Motorota; Texas Instruments; Nacional Semiconductor "*Manual de circuitos integrados digitales. Familia TTL".*

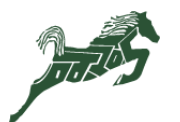